## **Nexuiz cvars d bis f**

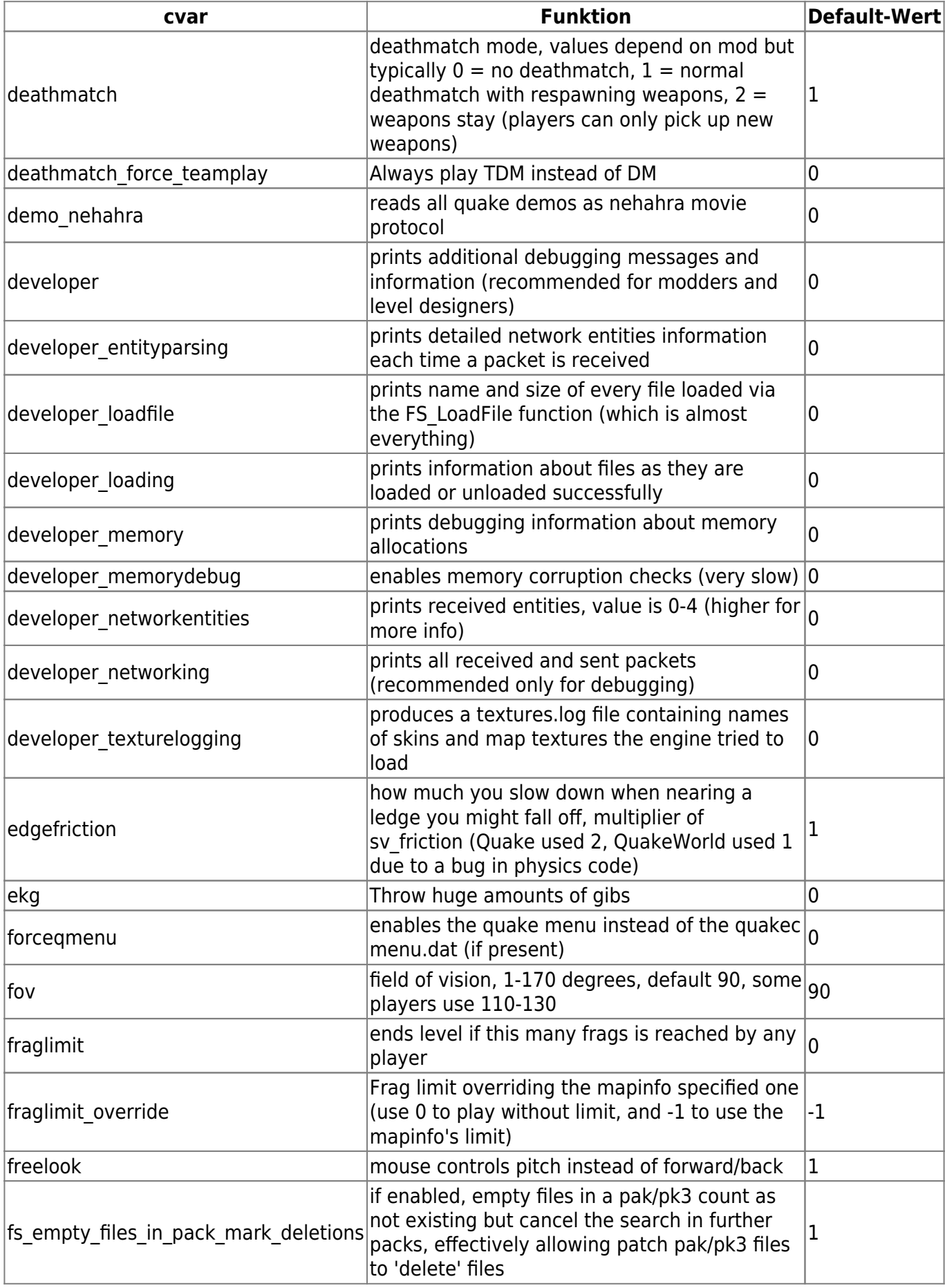

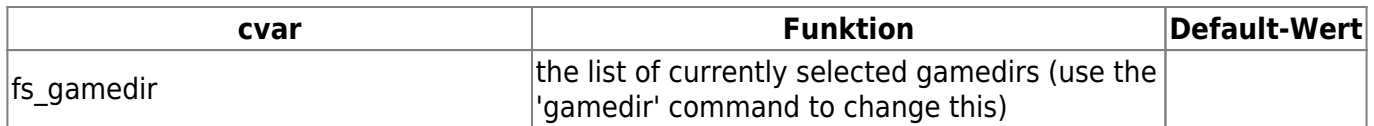

## [ [Zurück zu c](https://mwohlauer.d-n-s.name/wiki/doku.php?id=games:nexuiz_cvars_c) ] [ [Zurück zur Nexuiz cvars Übersicht](https://mwohlauer.d-n-s.name/wiki/doku.php?id=games:nexuiz_cvars) ] [ [Weiter zu g Teil 1](https://mwohlauer.d-n-s.name/wiki/doku.php?id=games:nexuiz_cvars_g_teil_1) ]

From: <https://mwohlauer.d-n-s.name/wiki/> - **mwohlauer.d-n-s.name / www.mobile-infanterie.de**

Permanent link: **[https://mwohlauer.d-n-s.name/wiki/doku.php?id=games:nexuiz\\_cvars\\_d\\_bis\\_f](https://mwohlauer.d-n-s.name/wiki/doku.php?id=games:nexuiz_cvars_d_bis_f)**

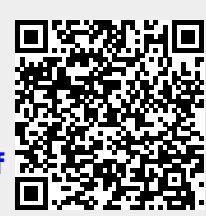

Last update: **2016-02-15-18-04**